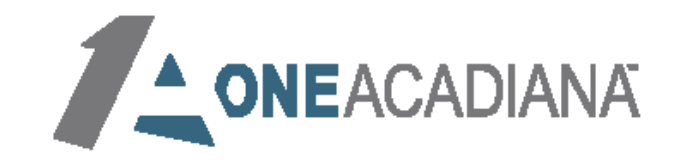

# Let E-Commerce and Shopify Allow Your Business To Always Be Open.

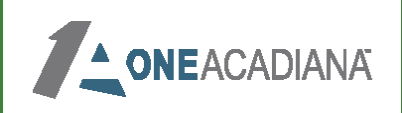

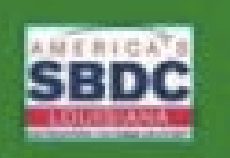

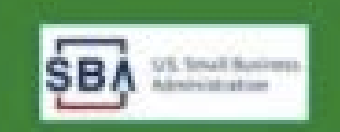

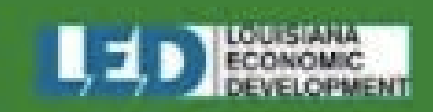

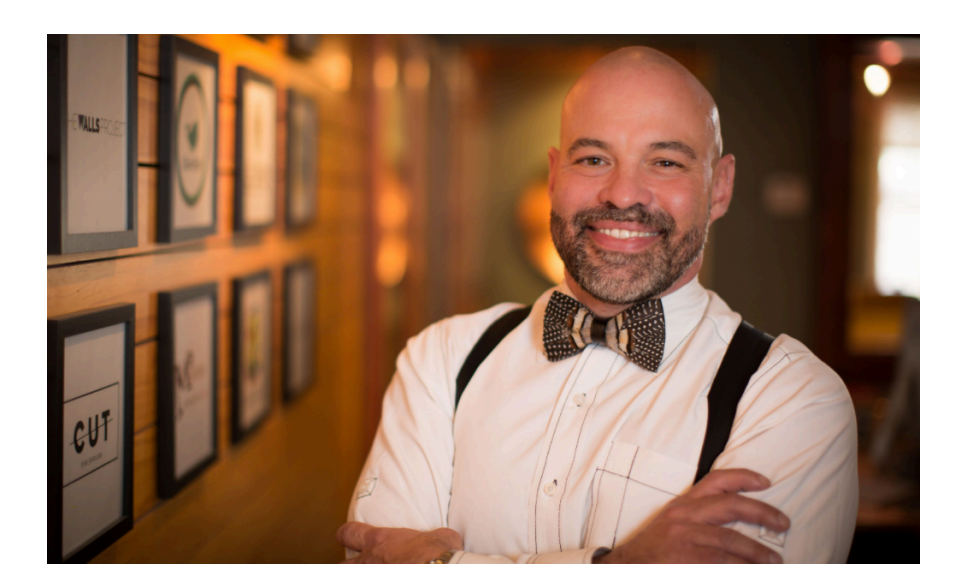

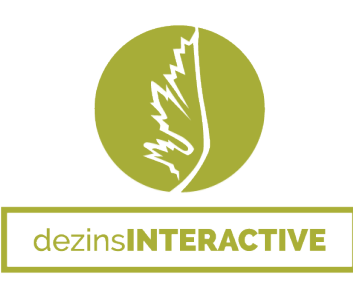

### Orhan Mc Millan

225.324.7075 | orhanmc@dezinsinteractive.com

A native of Baton Rouge, Orhan Mc Millan believes in the power of intentional and purposeful connection for the betterment of all.

He is the founder and managing partner of dezinsINTERACTIVE a Louisiana based branding, web development and marketing company entering its twentieth year in business. Assisting small businesses in the achievement of their goals and the realization of their dreams, is a major source of inspiration and reward for he and his team.

In 2018, he founded Manfulness Living, a community created for men by men offering a space to talk confidentially about subjects specific to men, while offering solutions to transform one's life personally and professionally using proven mindfulness practices.

Orhan also has launched his personal brand company, in 2020, titled simply OM. With OM, he brings together years of experience in teaching, facilitating, and strategizing with individuals and businesses by offering services including coaching, training, facilitating and strategic planning.

Orhan understands on a fundamental level, that by empowering every individual that he can, in the realization and clarity of their vision, creates a more just community for all. Changing lives… for good.

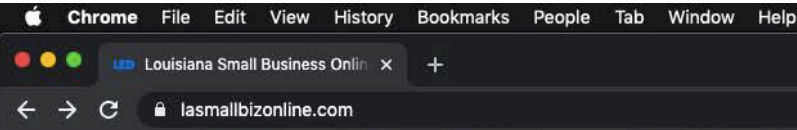

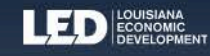

# **Online Means Always<br>Open for Business**

The COVID-19 pandemic has challenged businesses across the nation to find new ways to connect with customers. Louisiana Economic Development (LED) partnered with e-commerce platforms to provide Louisiana small business owners with enhanced customer service and special resources to make setting up or expanding your e-commerce capabilities as easy as possible.

#### **New E-Commerce**

I want to set up an e-commerce site.

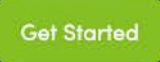

#### **Existing E-Commerce**

I want to enhance my e-commerce site.

□ 考 6 ● ■ 日 + © 100% 图

New E-Commerce

**Get Started** 

Wed 9:41 AM Grayson Jackson  $Q \equiv$ 

**Existing E-Commerce** 

 $\bullet$  :  $\bullet$ 

2 107345631\_316....jpg

# Introduction

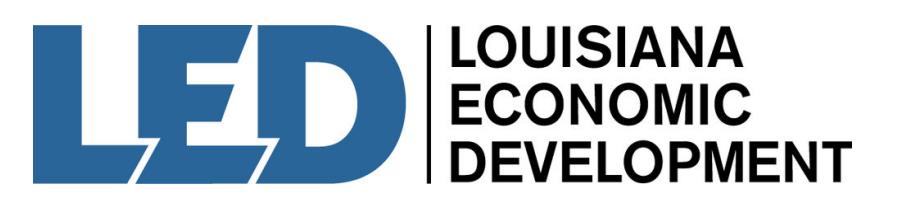

What is Shopify?

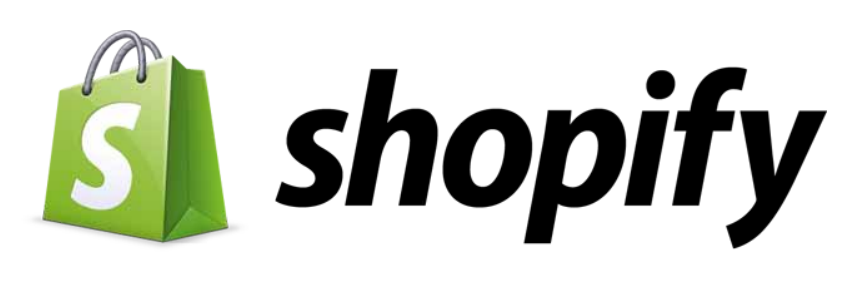

An all-in-one E-commerce platform

Content management system with functions such as managing inventory, creating discount codes, etc.

Fantastic support system, with great customer service options

No technical or design experience needed to create a beautiful online website

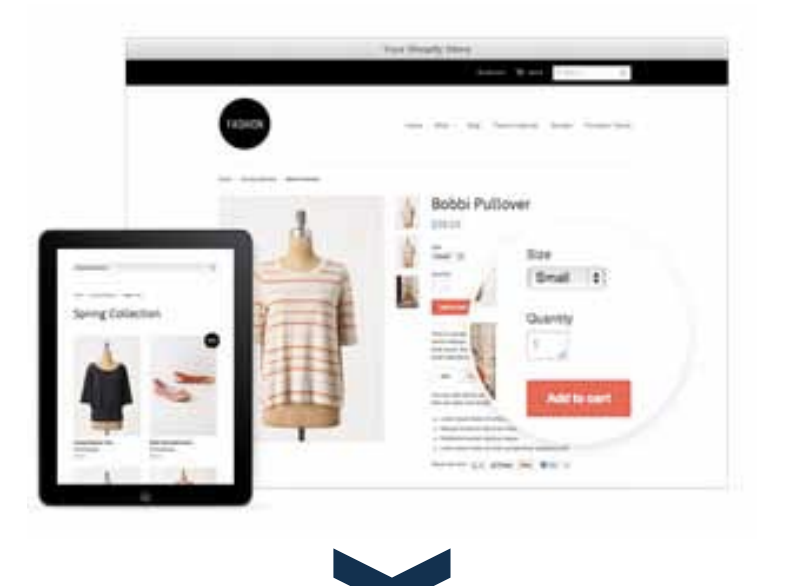

New E-Commerce

#### **Existing E-Commerce**

### LOUISIANA<br>ECONOMIC<br>DEVELOPMENT

# At a glance, here's what<br>you'll need to set up your<br>first e-commerce site:

A list of products you want to sell, including product photos & descriptions

Any colors, fonts, and other visual elements you use for your business

A custom domain, such as MaryBethFlowers.com  $\bullet$ 

A short description of your business and contact information

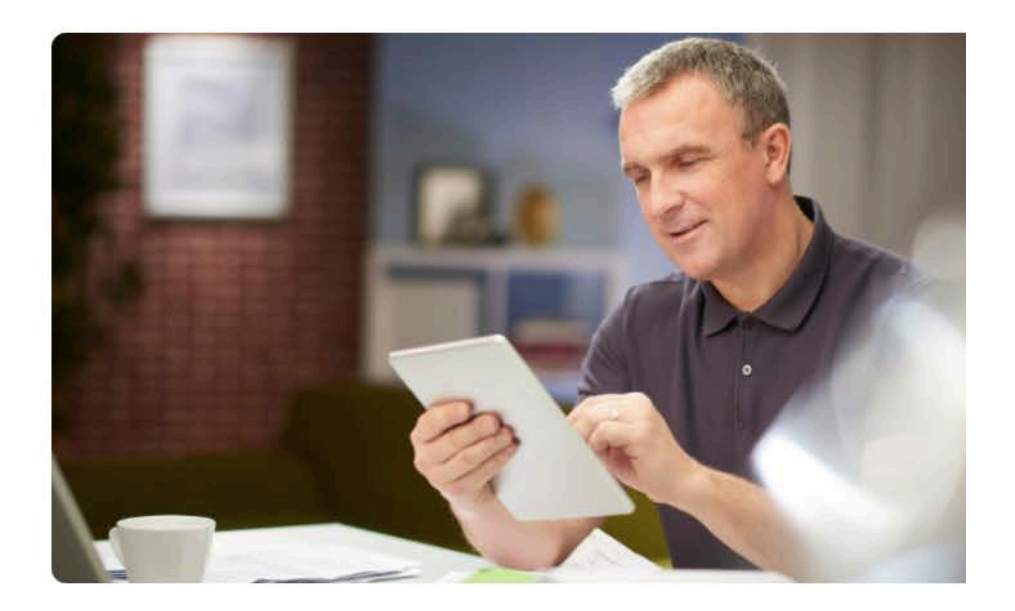

# Setting Up Your Shopify

Steps Away from Launching Your Shopify

Starting Out

Creating an Account

Launching an Online Store Launching Shopify POS

Design

 $\sim$ 

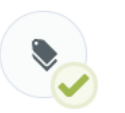

Step 2: Add Your Products

Step 1: Customize Your

Step 3: Set Up Your

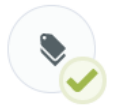

Step 1: Add Your **Products** 

 $\bullet$ 

Step 2: Download Shopify POS for iPad

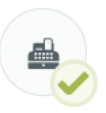

Step 3: Get Your Hardware From Shopify (e.g. credit card reader, iPad stand)

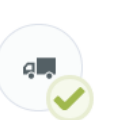

Step 4: Set Up Shipping and Taxes

Domain Name (Optional)

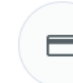

Step 5: Set Up Payments

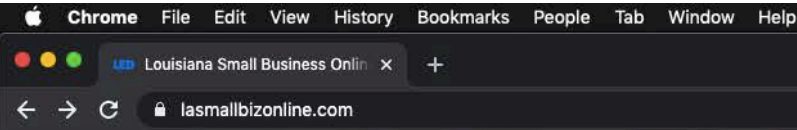

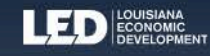

# **Online Means Always<br>Open for Business**

The COVID-19 pandemic has challenged businesses across the nation to find new ways to connect with customers. Louisiana Economic Development (LED) partnered with e-commerce platforms to provide Louisiana small business owners with enhanced customer service and special resources to make setting up or expanding your e-commerce capabilities as easy as possible.

#### **New E-Commerce**

I want to set up an e-commerce site.

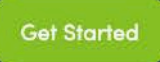

#### **Existing E-Commerce**

I want to enhance my e-commerce site.

□ 考 6 ● ■ 日 + © 100% 图

New E-Commerce

**Get Started** 

Wed 9:41 AM Grayson Jackson  $Q \equiv$ 

**Existing E-Commerce** 

 $\bullet$  :  $\bullet$ 

2 107345631\_316....jpg

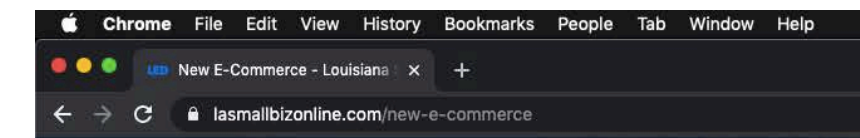

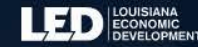

**Launch Your Site with Shopify Enhanced<br>Customer Support** 

Louisiana Economic Development (LED) is collaborating with companies and organizations that are subject matter experts to provide Louisiana small business owners with resources to make setting up your e-commerce capabilities as easy as possible. We want LA small businesses to be able to make sales online quickly and easily. The enhanced customer service and special resources make setting up or expanding your e-commerce capabilities as easy as possible.

□● 6 图 回 + © 100% 的 Wed 9:42 AM Grayson Jackson Q :

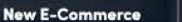

**Existing E-Commerce** 

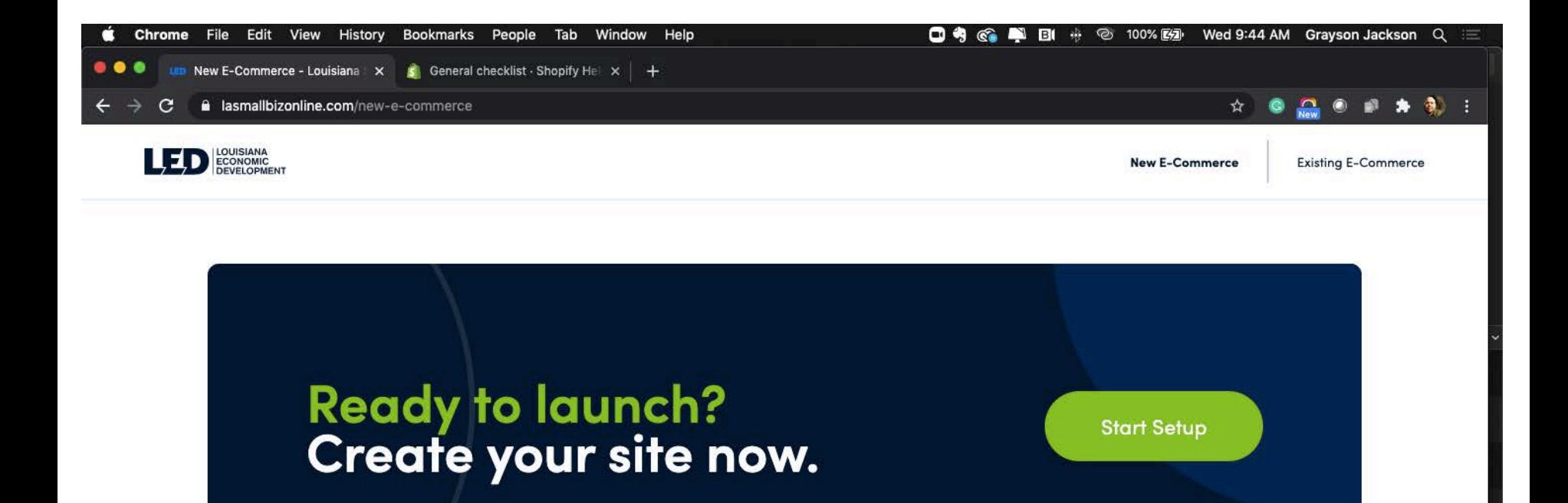

If you have any questions about Shopify or e-commerce resources available for small businesses, please

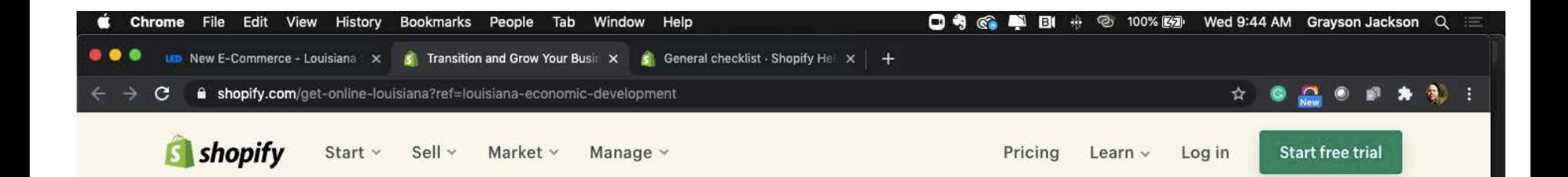

### Let's get your business online

Shopify and Louisiana Economic Development are working together to make sure you can transition your business online with ease.

Enter your email address

**Start free trial** 

Try Shopify free for 14 days, no credit card required. By entering your email, you agree to receive marketing emails from Shopify. By entering your email, you agree to receive marketing emails from Shopify.

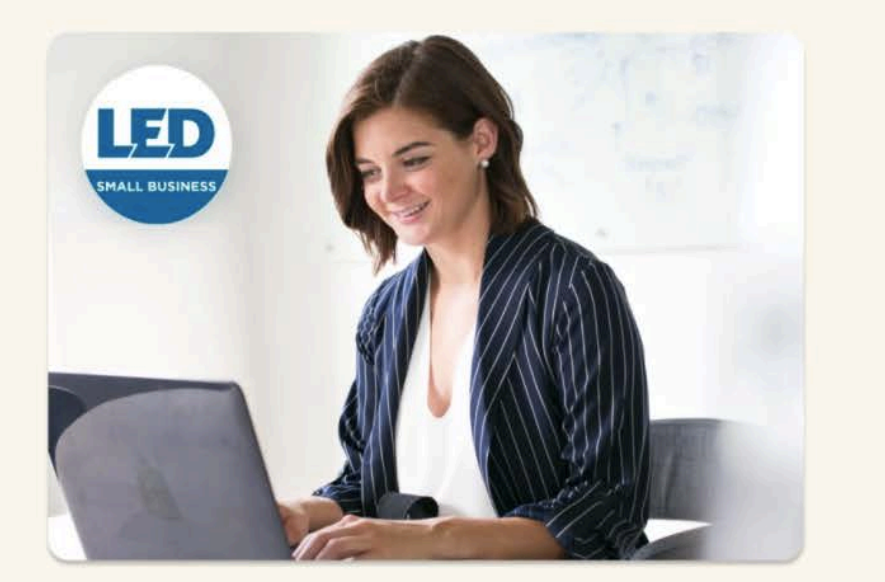

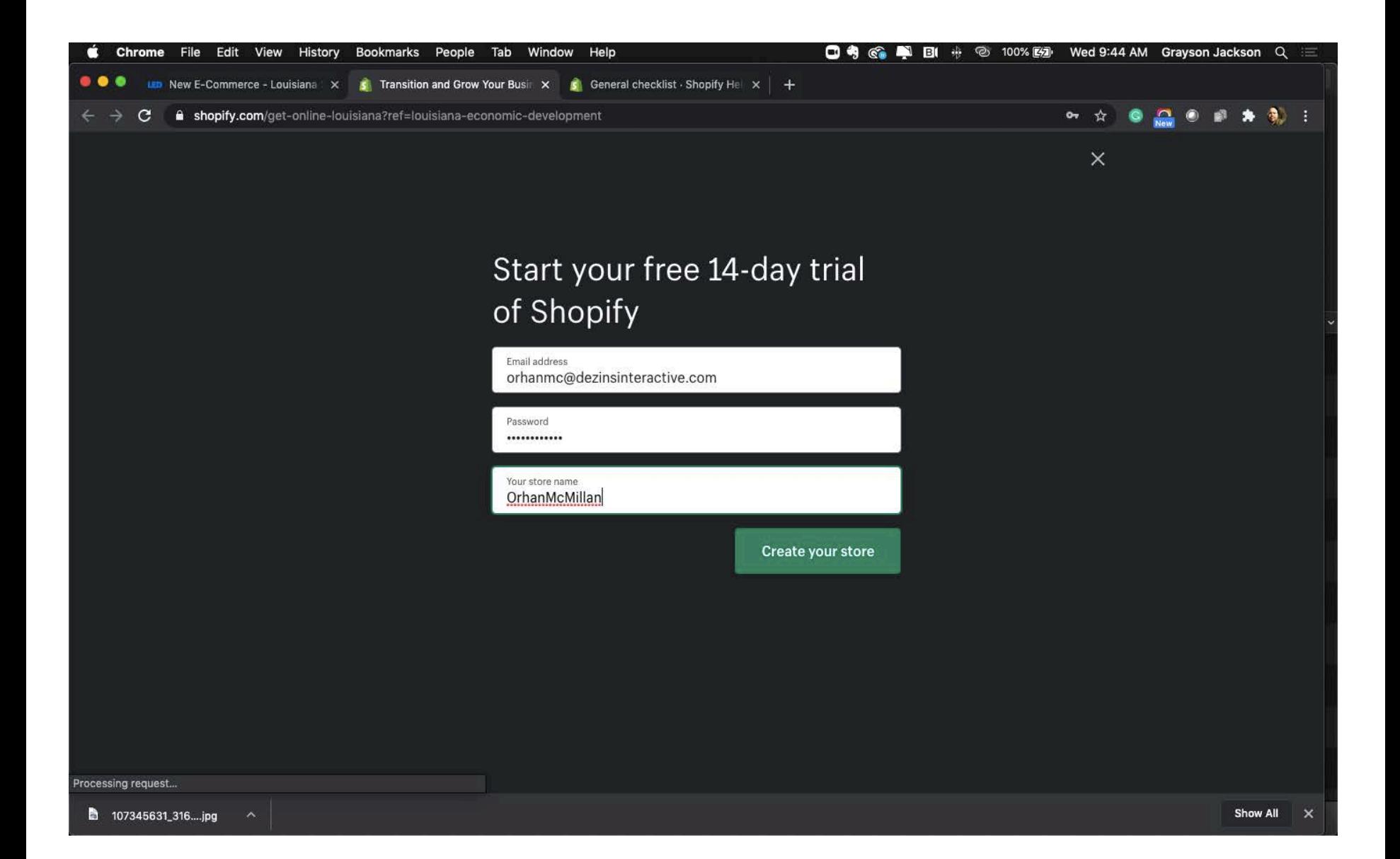

### Step 2: Creating the Store Starting Out: Creating an Account

- You will be lead to a page like this while Shopify configures your store.

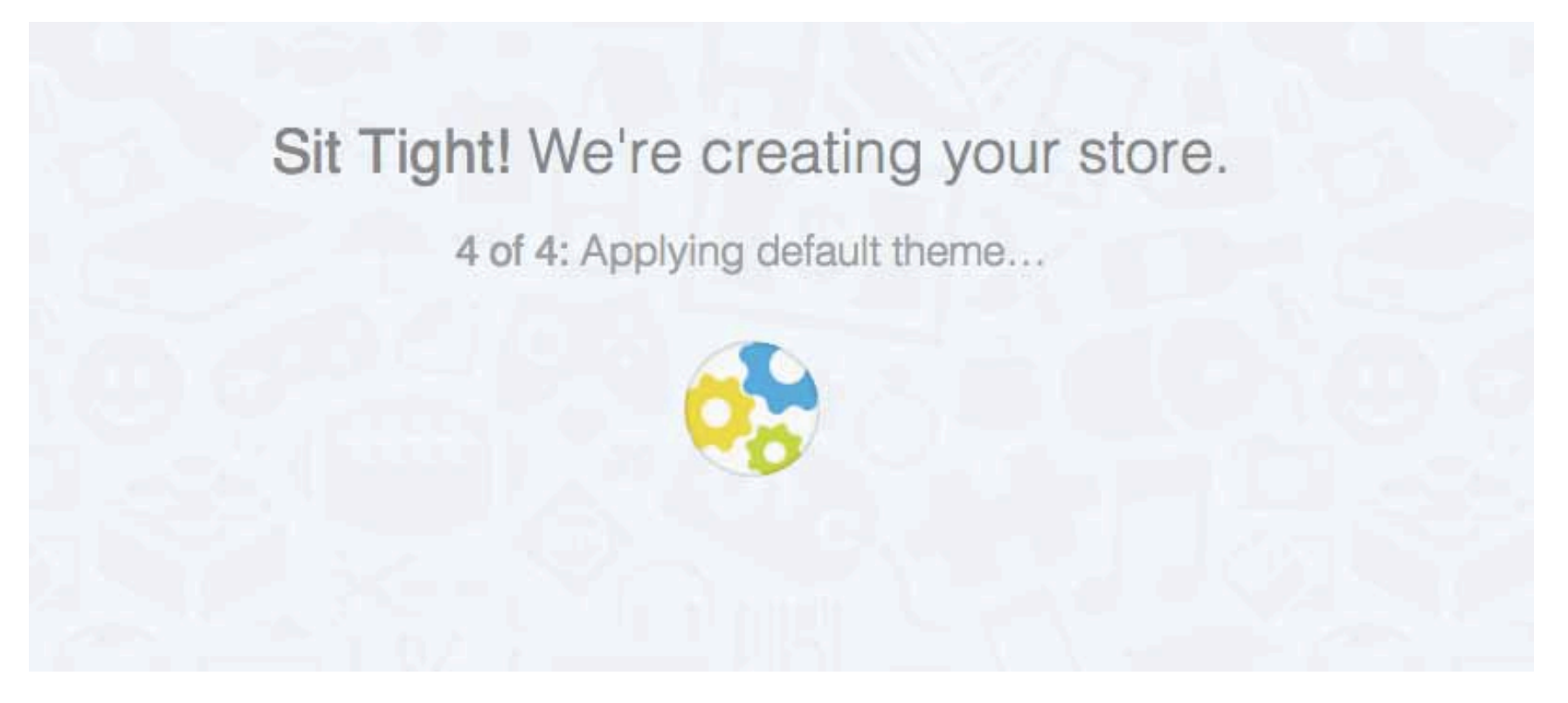

### Step 3: Filling in Details Starting Out: Creating an Account

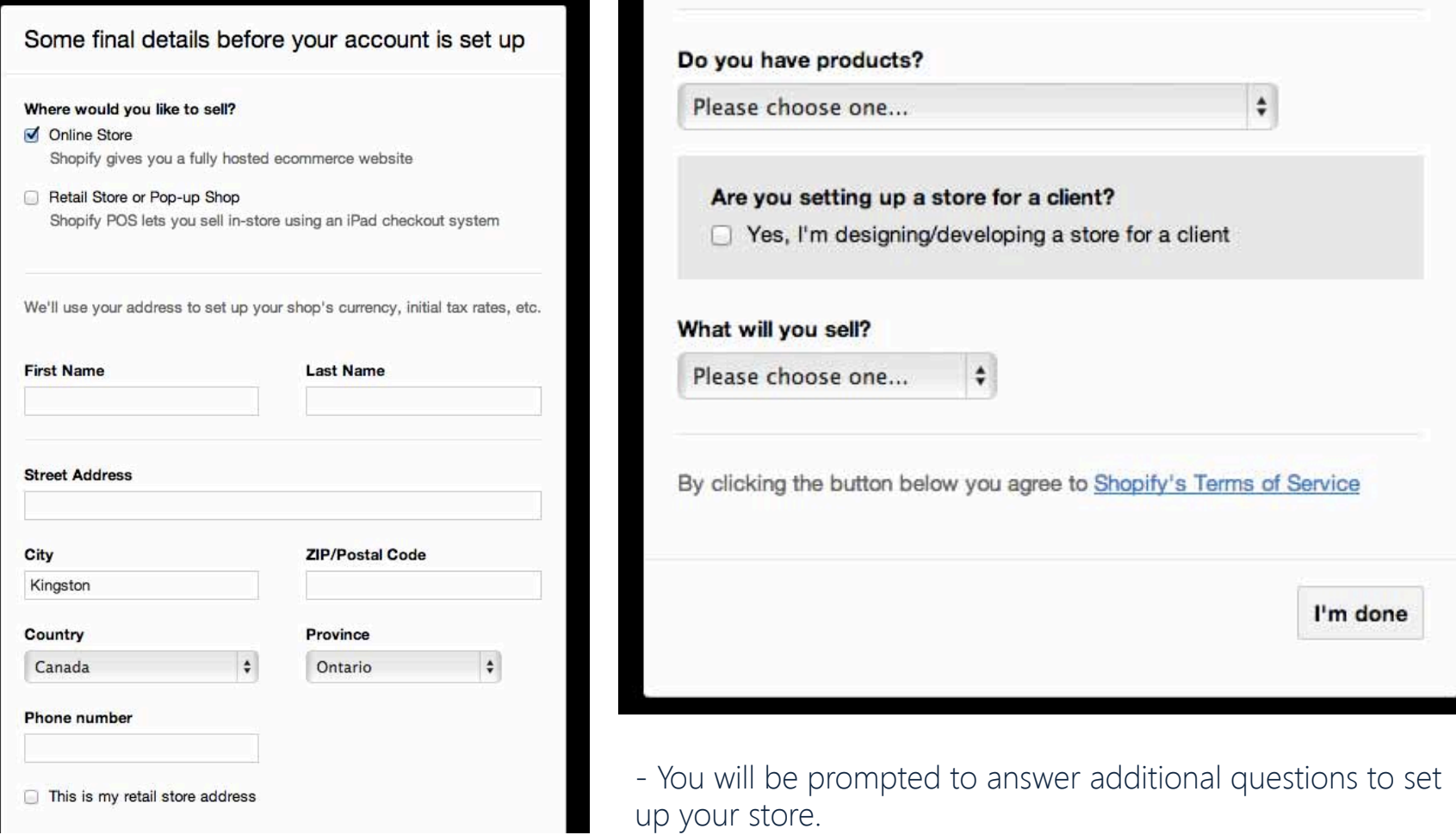

### Step 4: Gaining Dashboard Starting Out: Creating an Account

Access

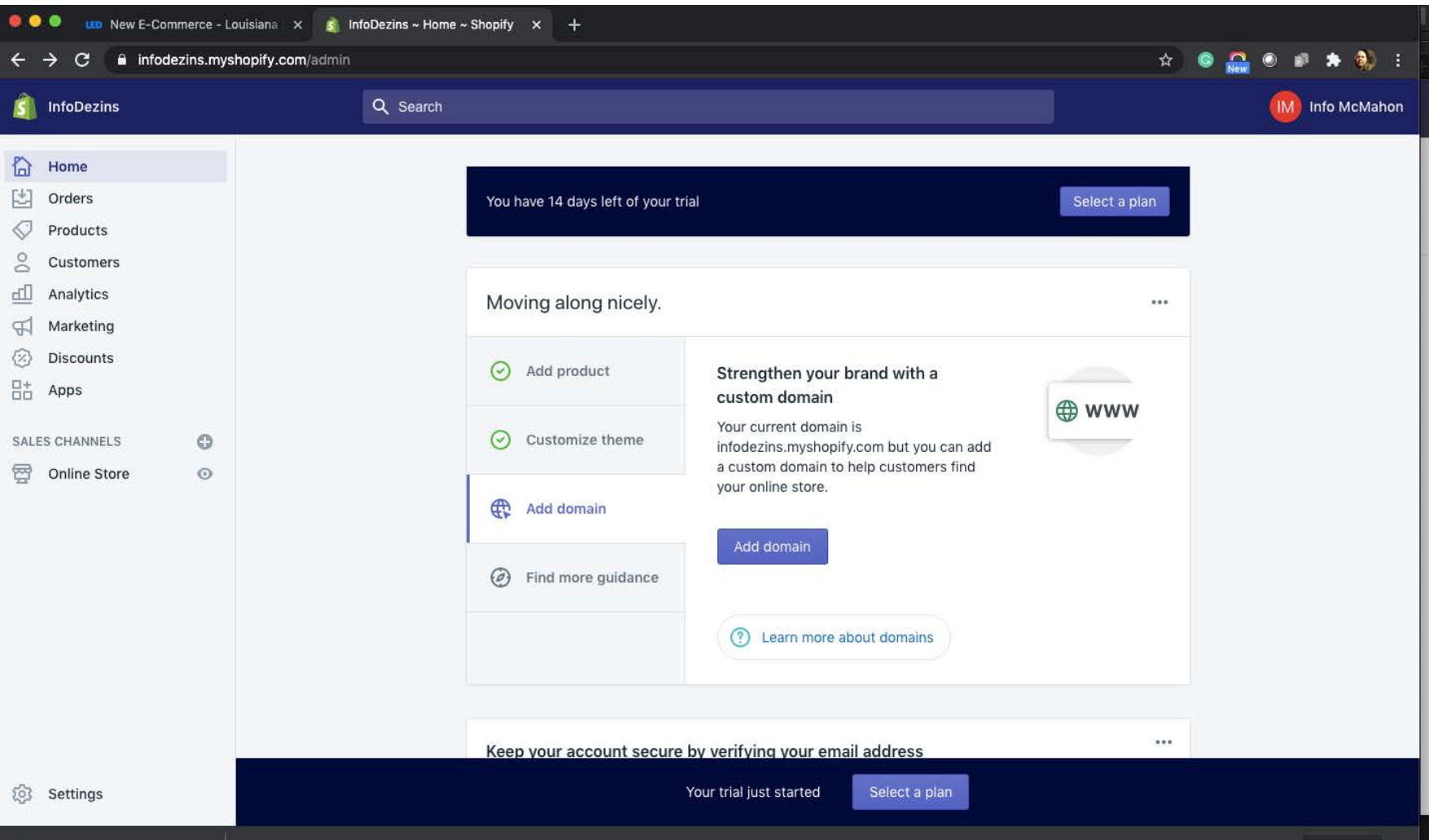

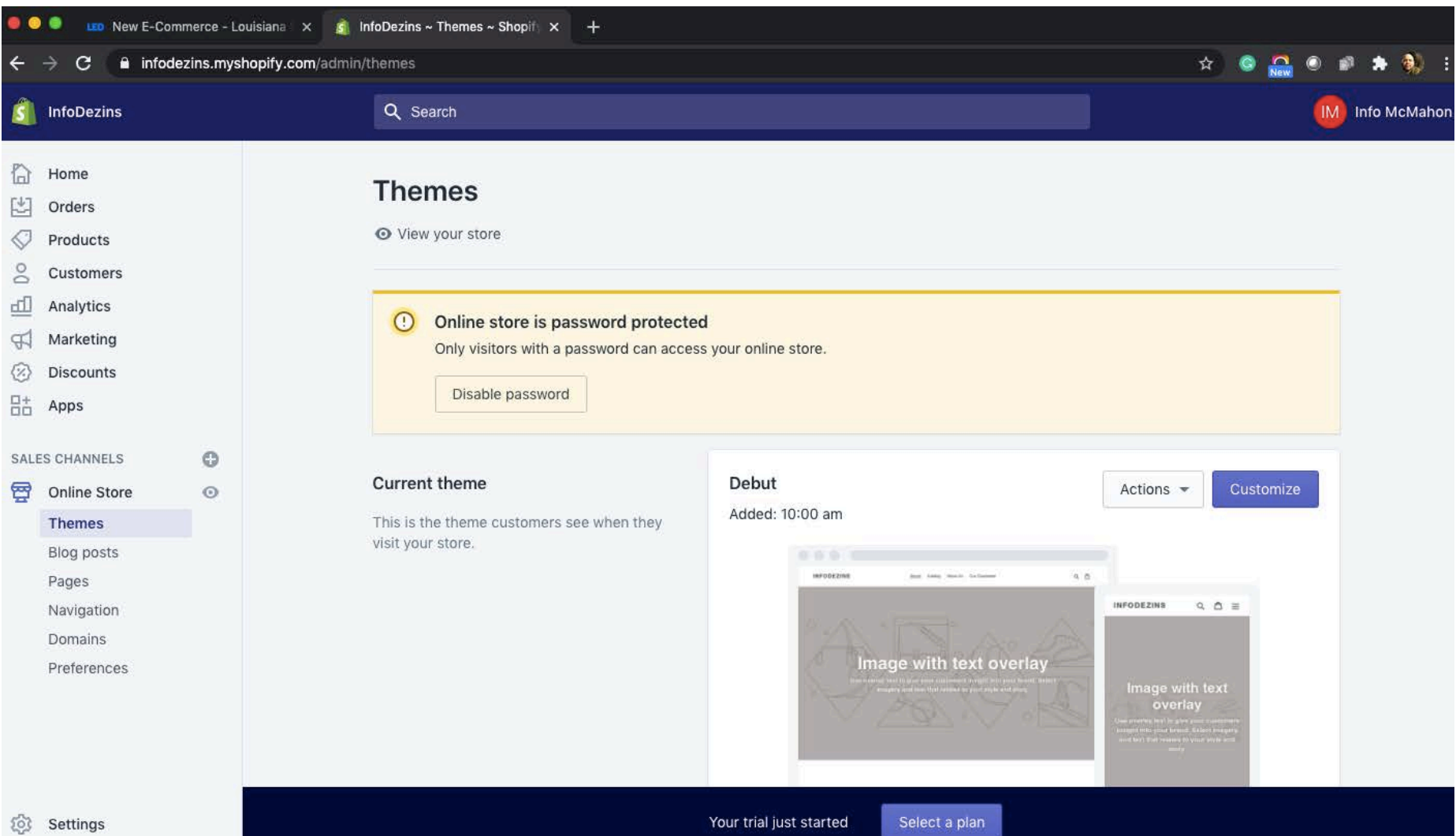

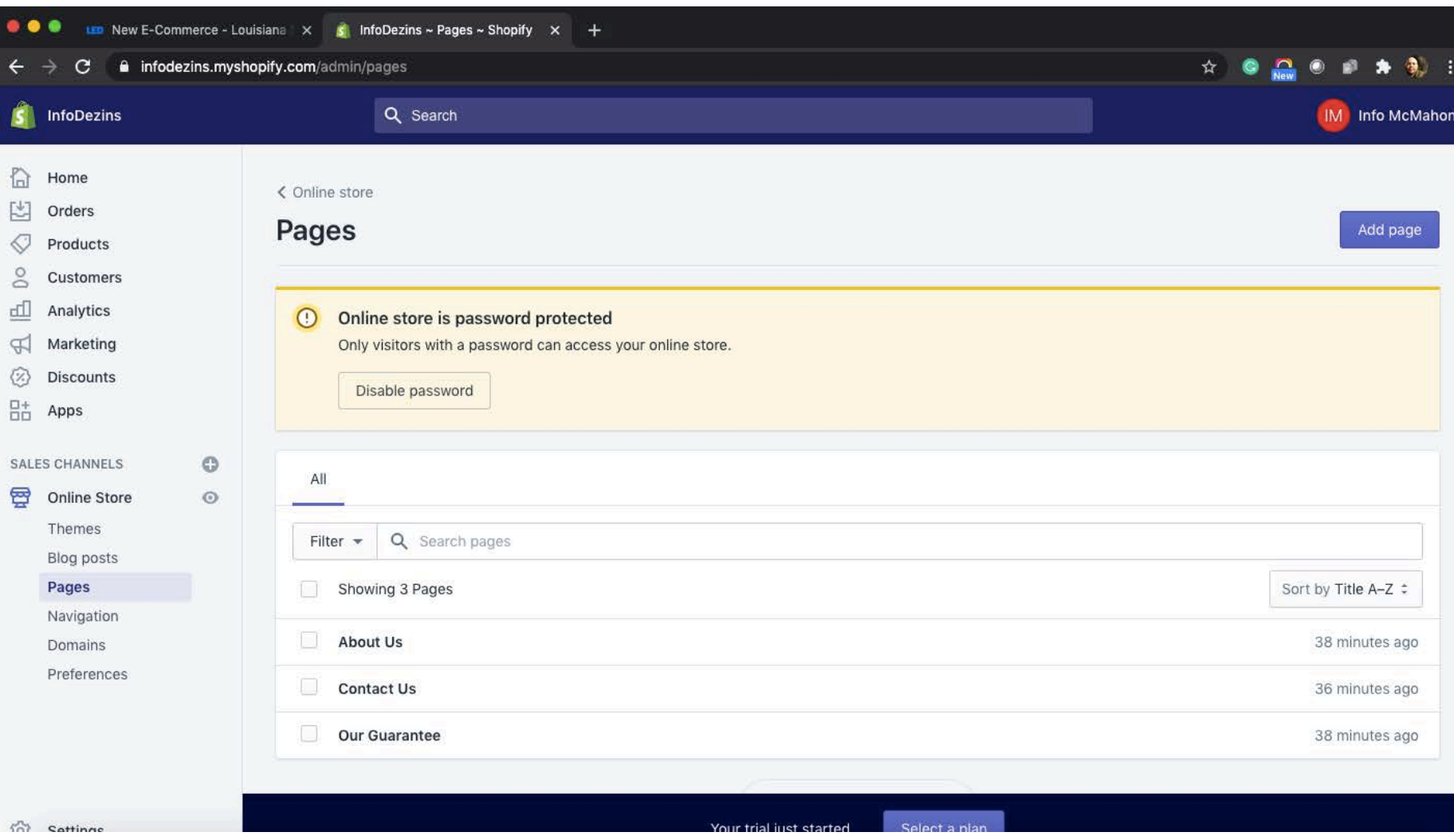

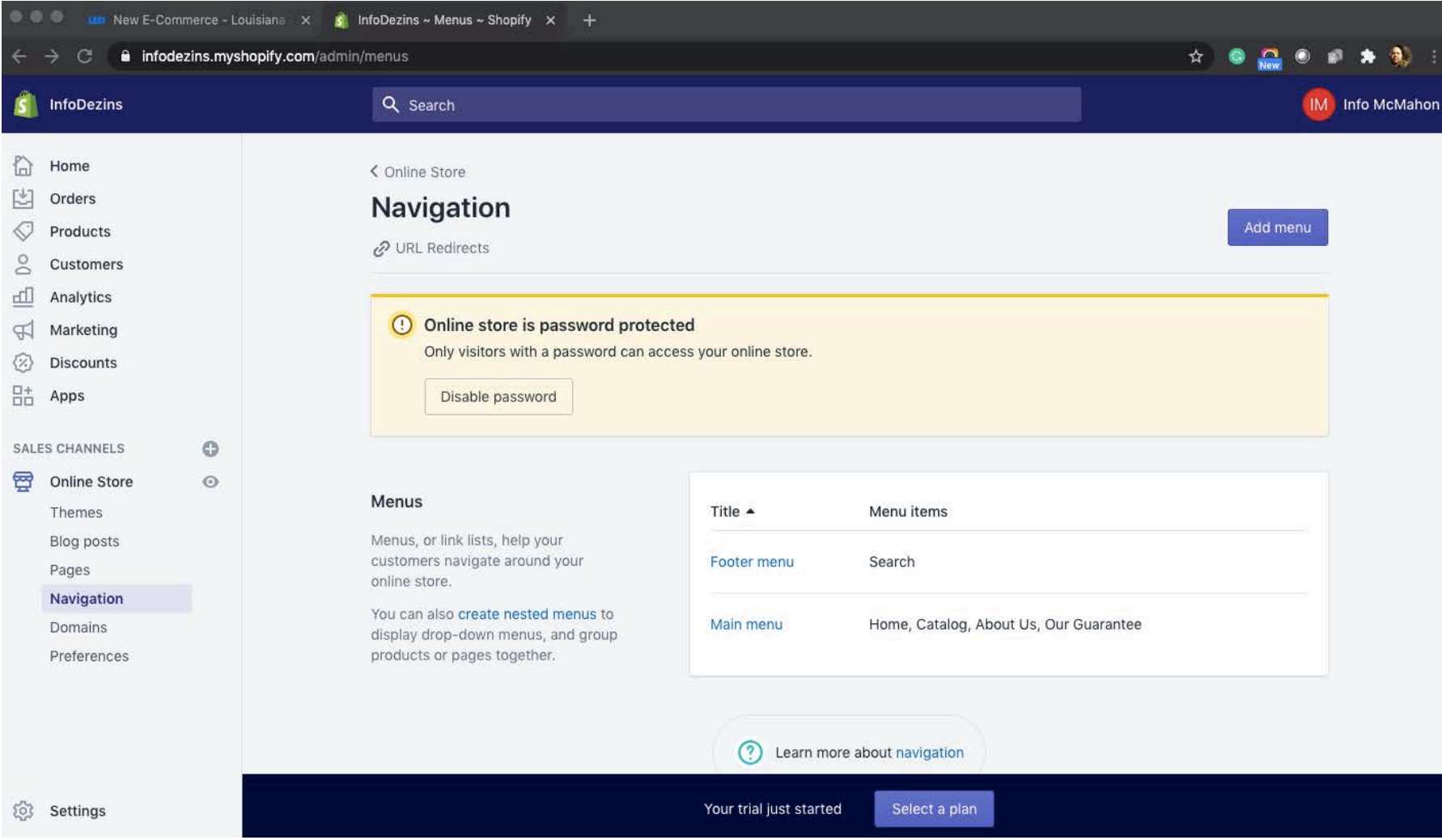

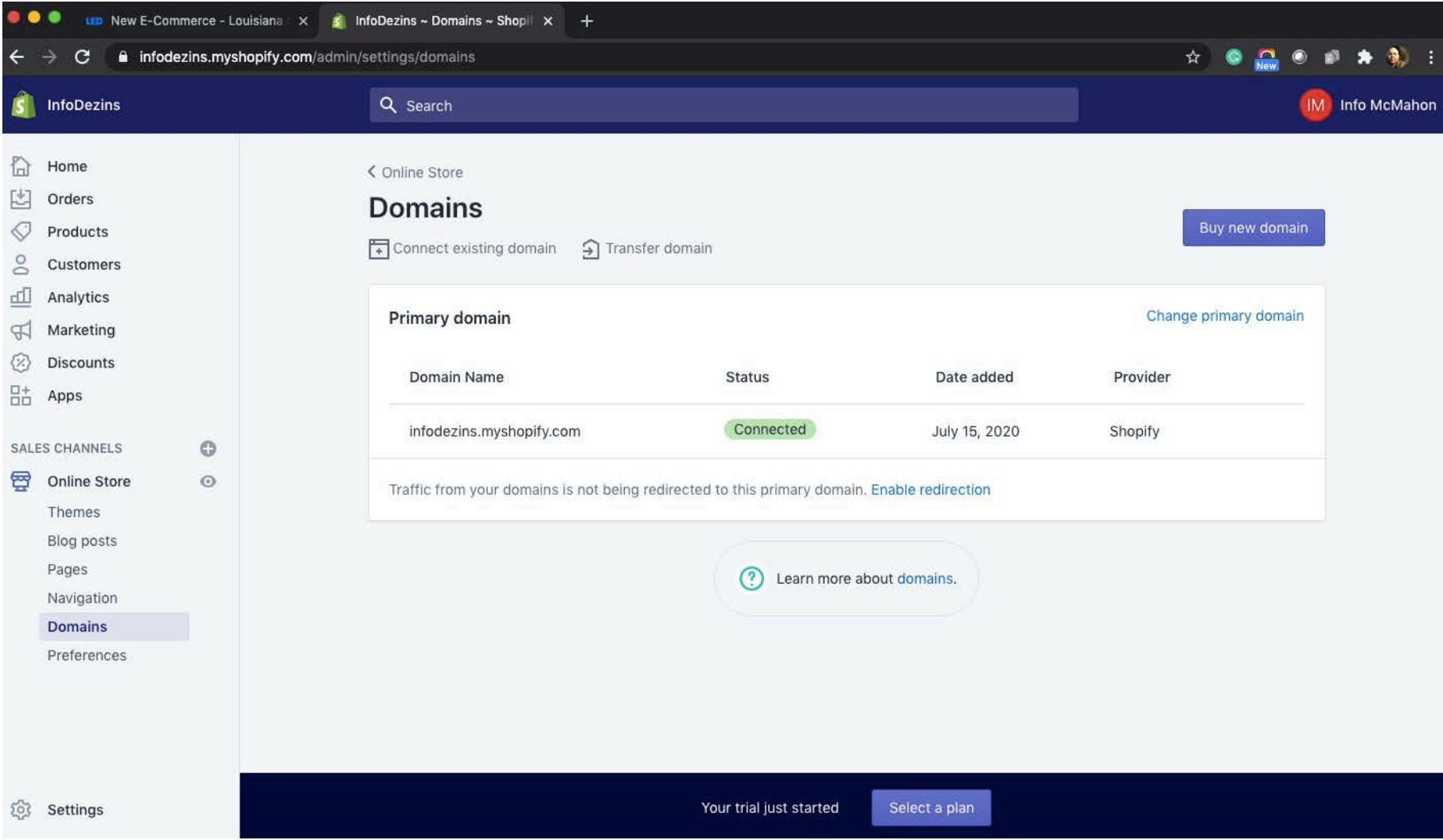

### Step 1 – Add Your Products (1/2) Launching Shopify POS

- To add products, there are two methods: importing products from your pre-existing method, or adding a new product via the Shopify interface.

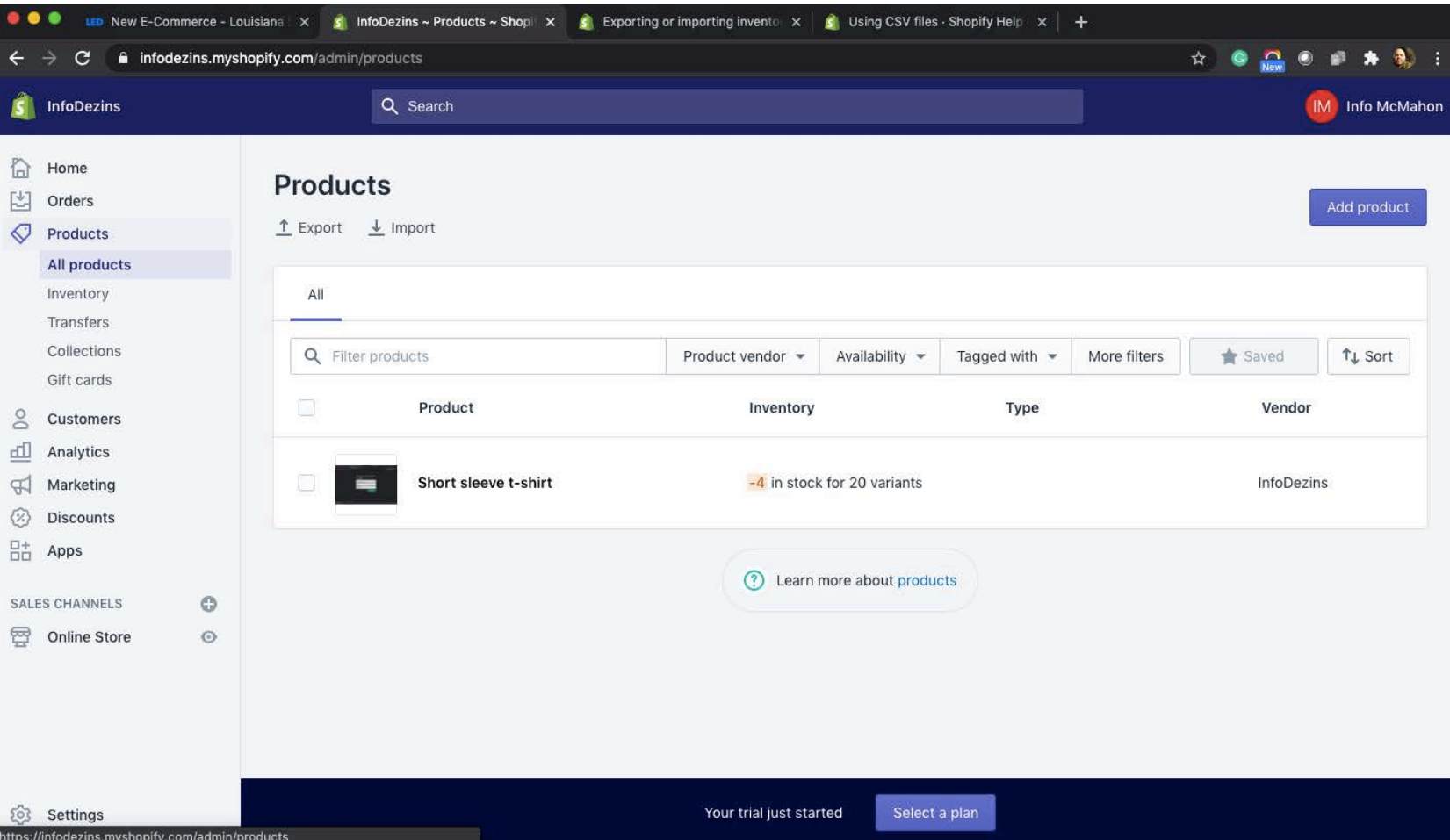

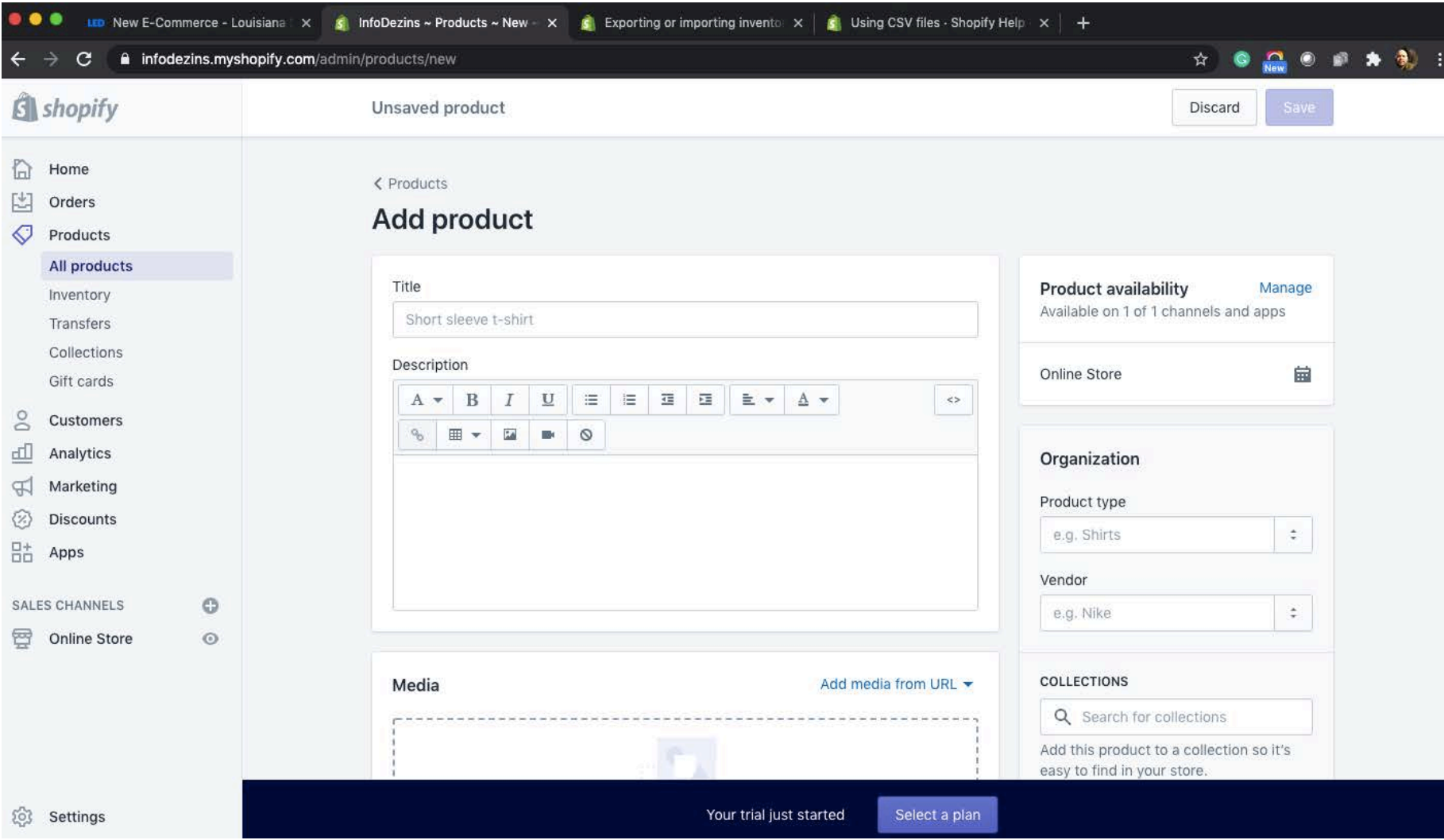

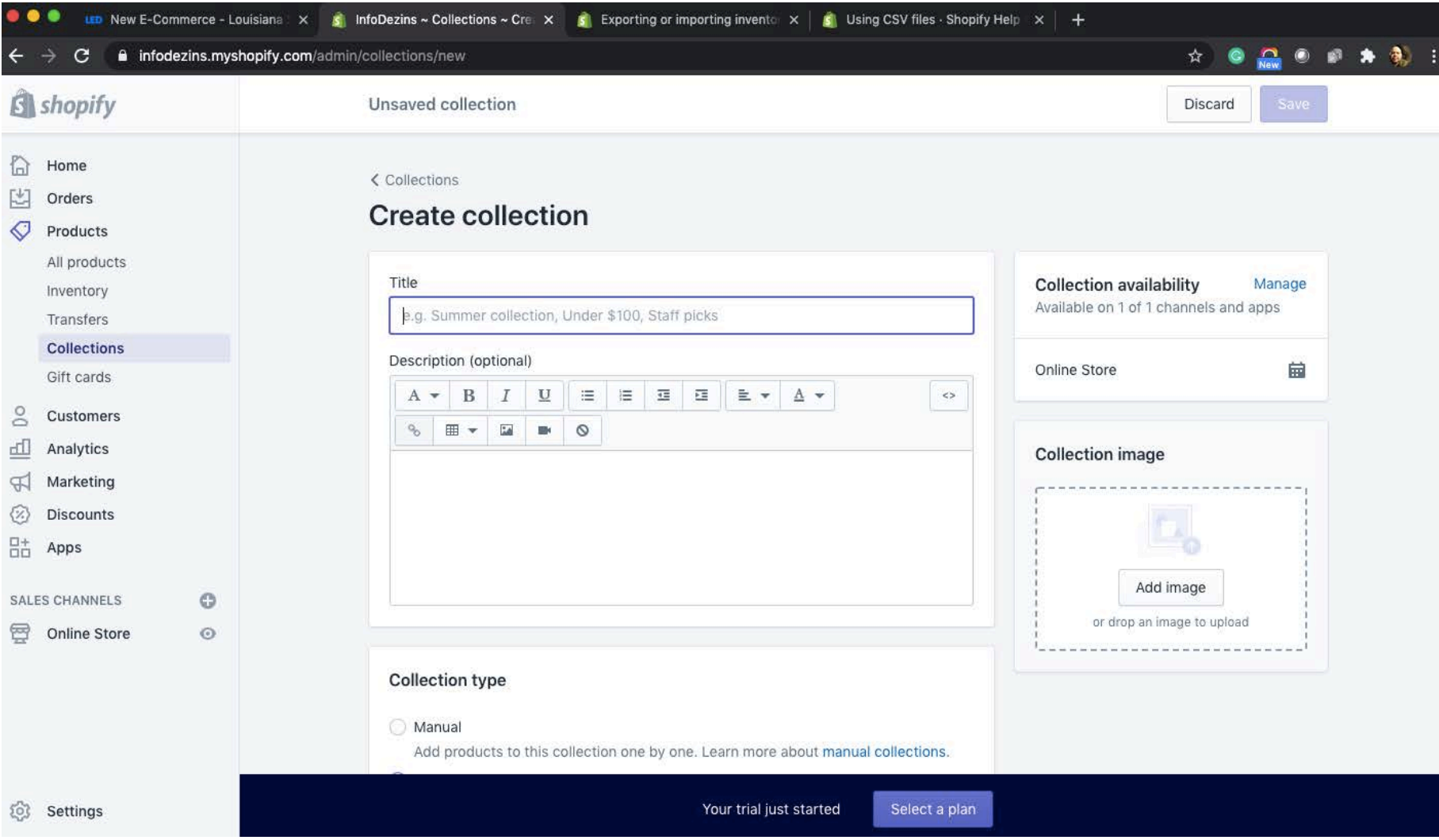

### Step 1 – Add Your Products (2/2) Launching Shopify POS

- Opportunity to add details by CSV (using a premade template) or adding products manually.

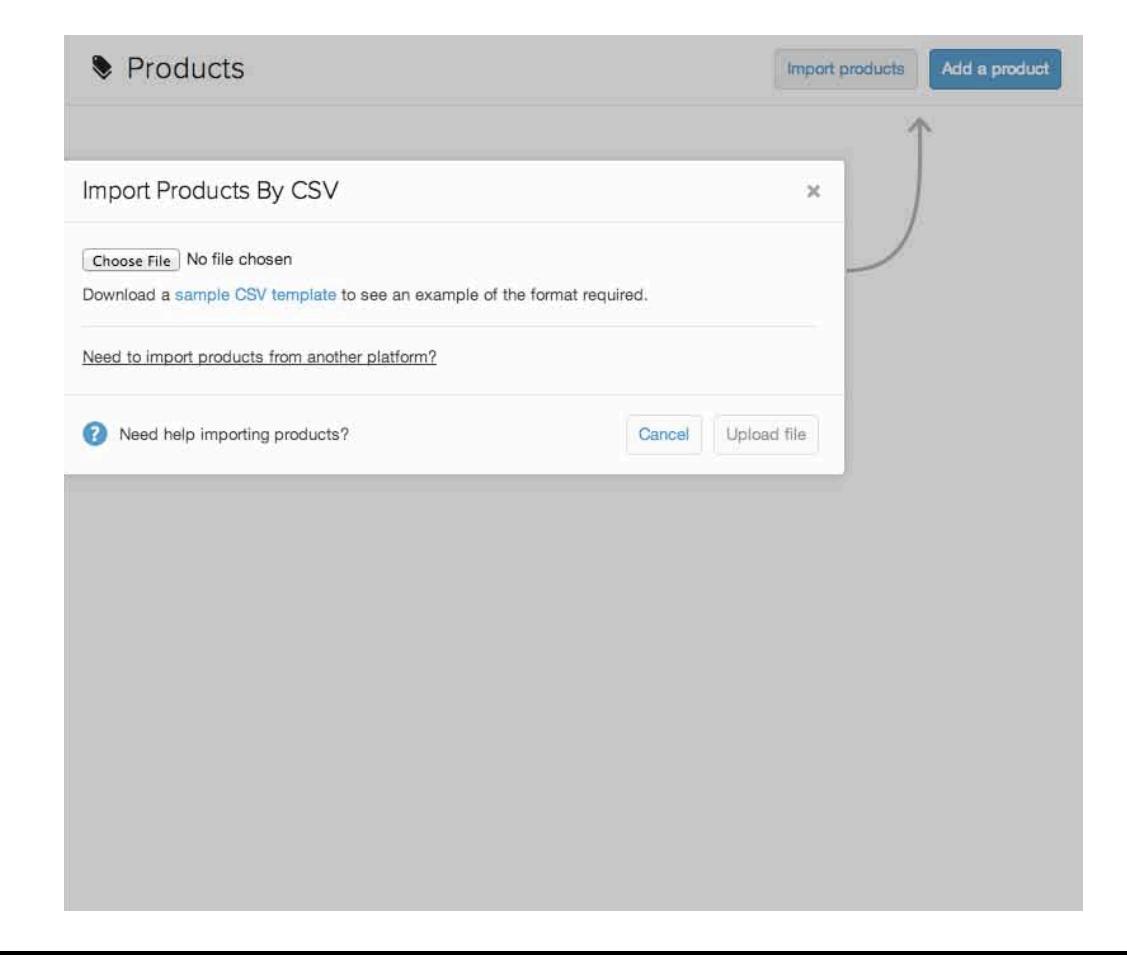

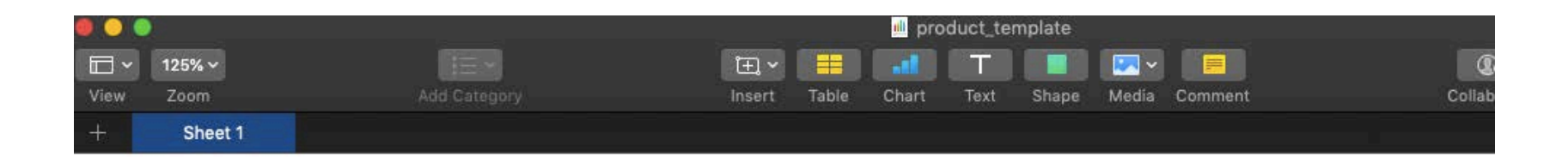

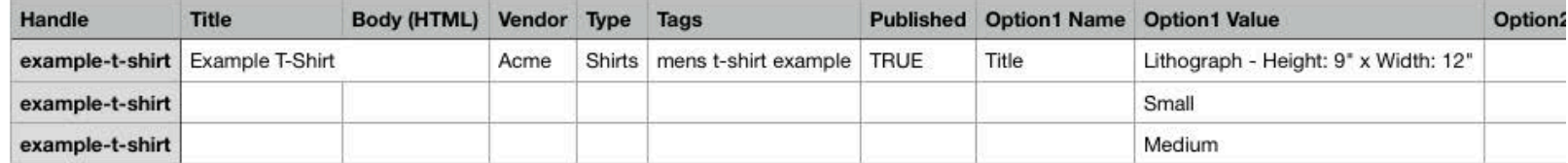

### Launching Shopify POS Selling A Service vs. A Product

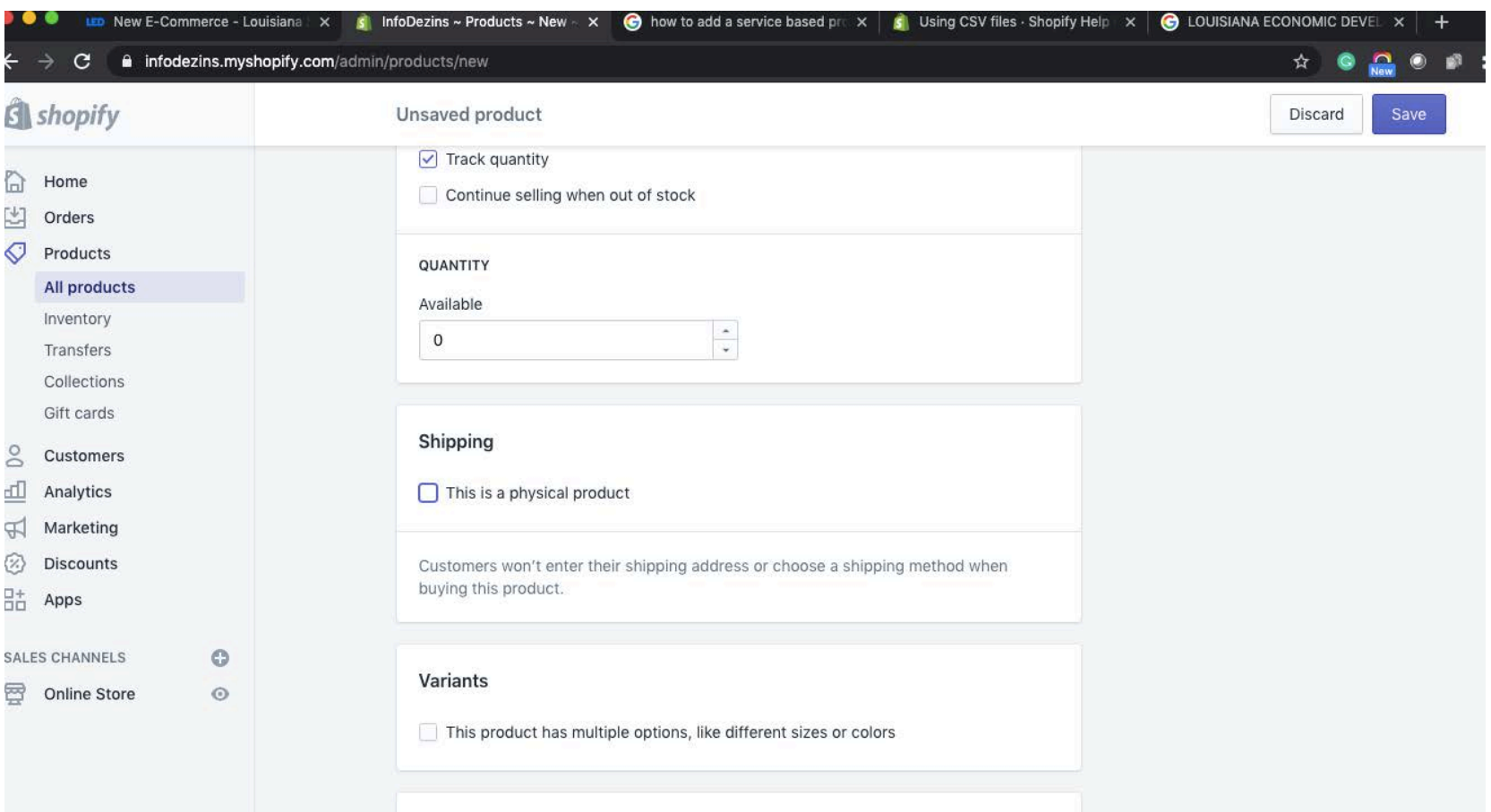

Launching an Online Store

# Step 4: Setting Up Shipping and Taxes

- Shopify will walk you through the steps necessary to set up your shipping and taxes.

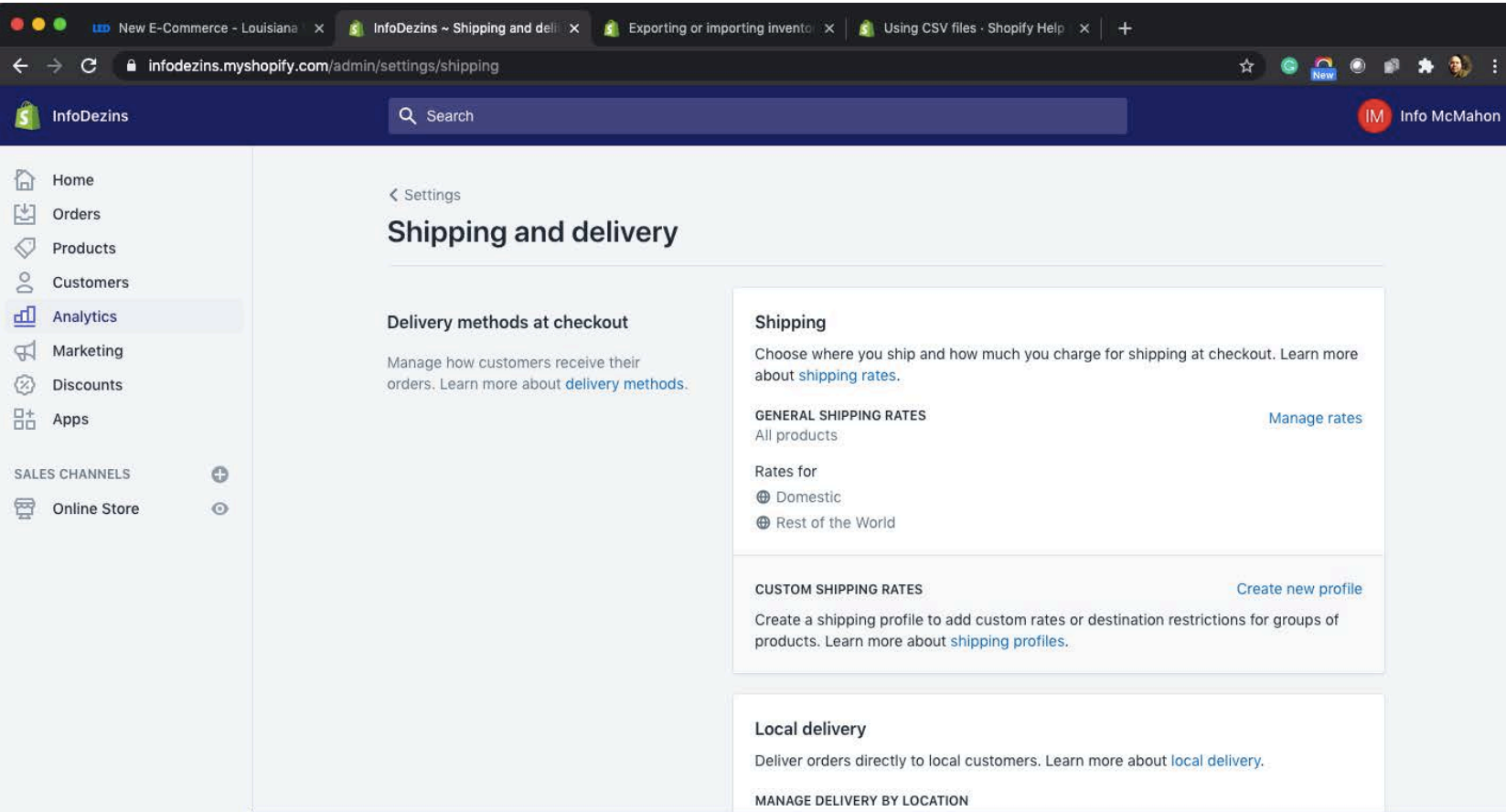

### Launching an Online Store

# Step 5: Set Up Payments

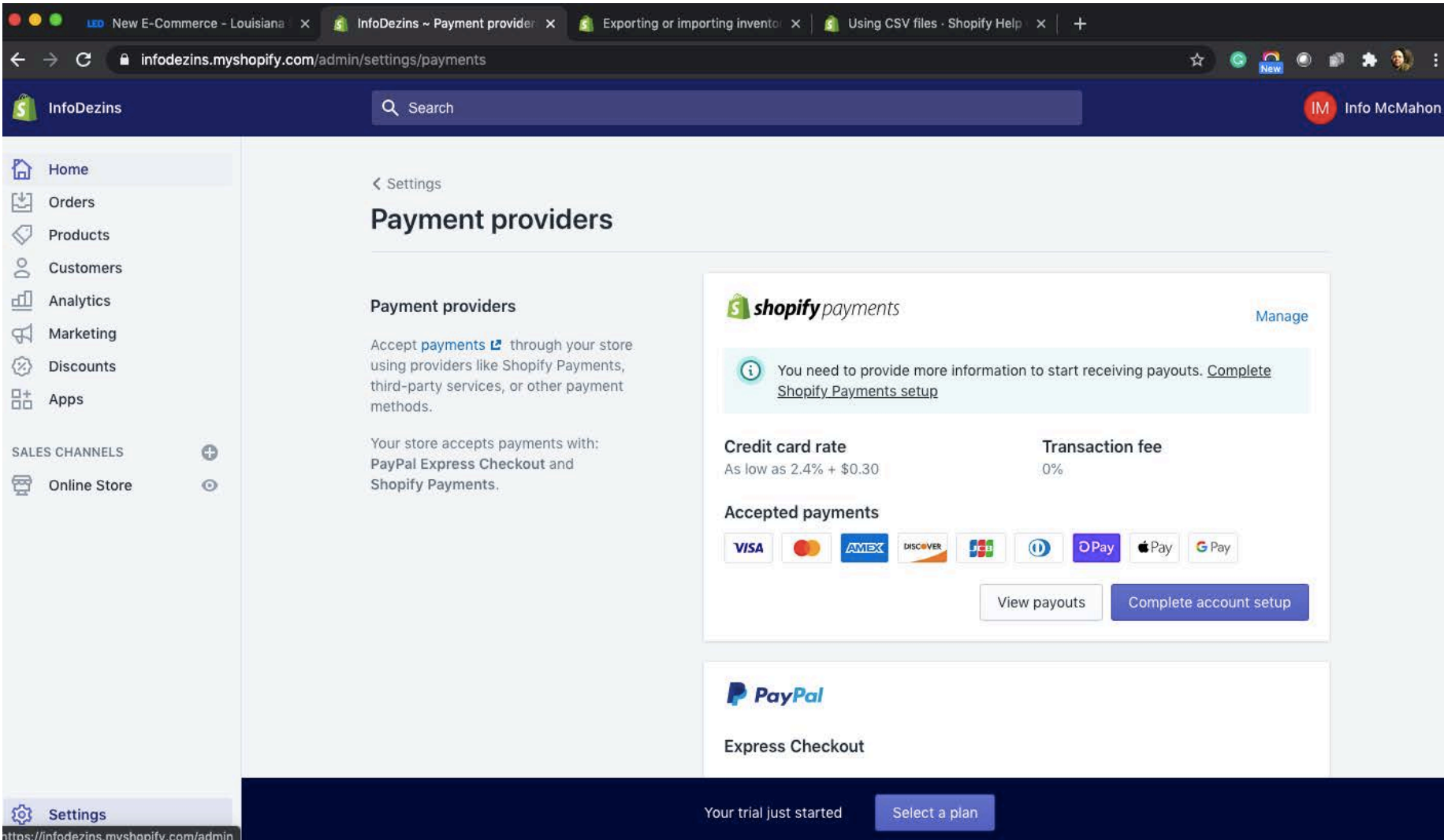

### Miscellaneous Effects Other Options

### - There are many other options available on the Shopify website.

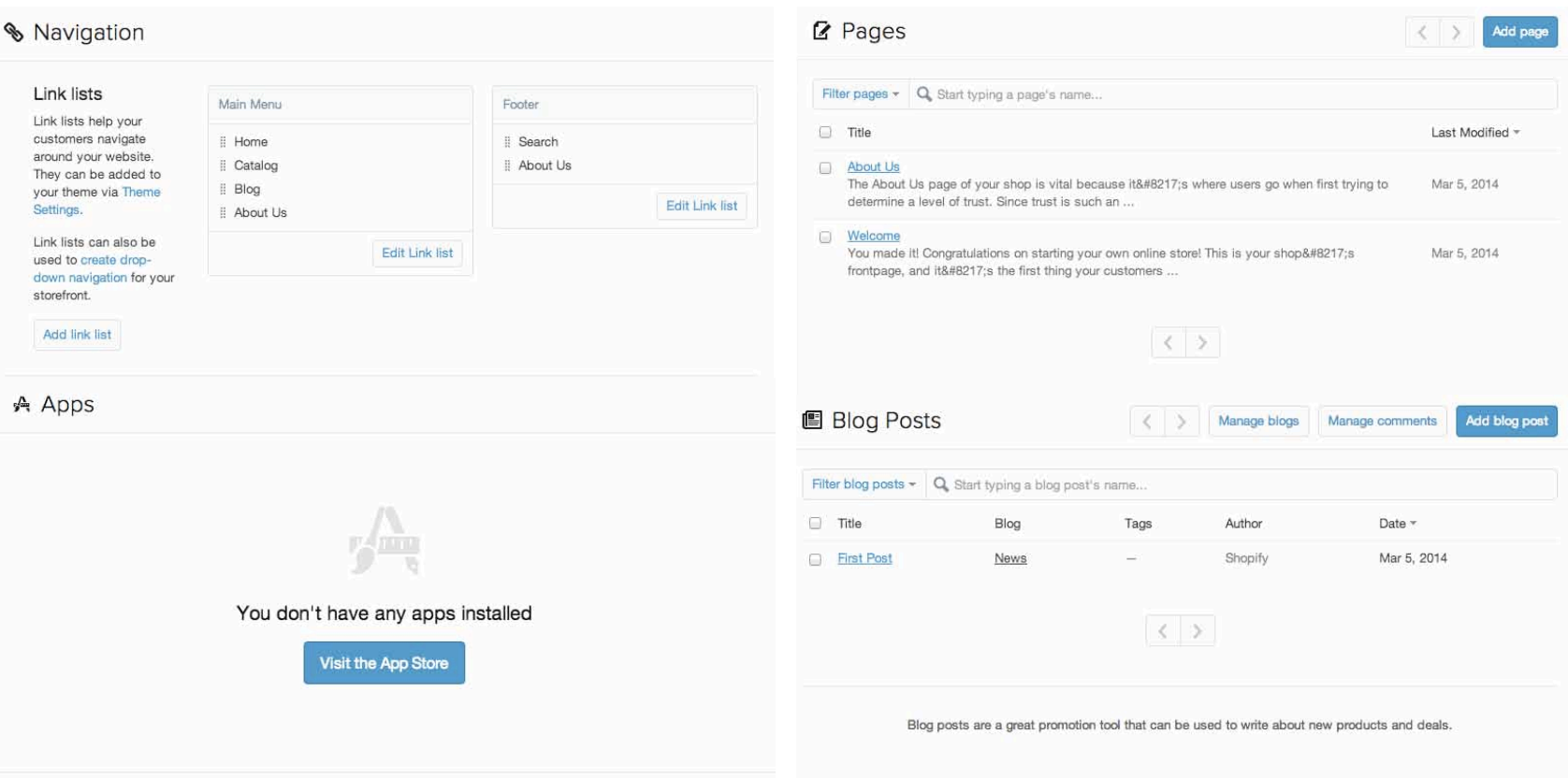

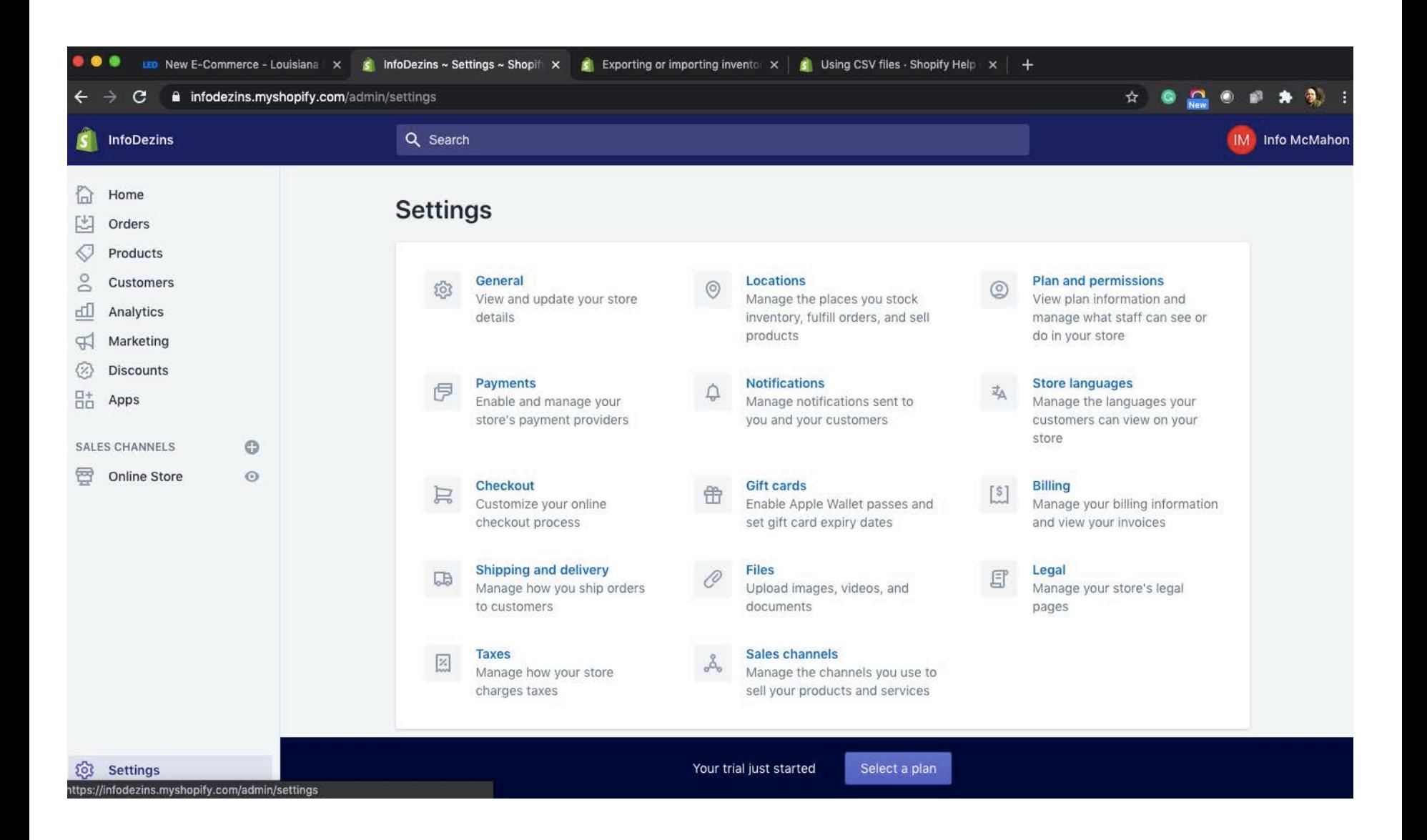

LED ECONOMIC

Existing E-Commerce - Louisia  $x - s$  InfoDezins ~ Home ~ Shopify  $x$ 

a lasmallbizonline.com/existing-e-commerce

 $\mathbf{S}$  Exporting or importing inventor  $\mathbf{x}$ 

**C** LOUISIANA ECONOMIC DEVEL **C** Using CSV files · Shopify Help X

New E-Commerce

- Se

**Existing E-Commerce** 

# **Expand E-Commerce<br>Capabilities with<br>Shopify Enhanced<br>Customer Support**

Louisiana Economic Development (LED) is collaborating with companies and organizations that are subject matter experts to provide Louisiana small business owners with resources to expand their e-commerce capabilities quickly. We want interested LA small businesses to be able to ramp up online sales and drive more revenue. These special resources and enhanced customer service are intended to make expanding your e-commerce capabilities as easy as possible.

Your plan includes: online store. Add/remove

Most popular

 $\frac{1}{2}$  29 /month

Choose this plan

#### **Basic Shopify**

Start selling your products online with your secure, beautiful store, and in person at events, fairs, or markets.

#### Credit card rates

Domestic: 2.9% + 30¢ International: 3.9% + 30¢ In Person: 2.7% + 0¢ + **Staff accounts**  $20$ Shipping discount

 $n - 10$ 

 $\frac{1}{2}$  /month

Choose this plan

### **Shopify**

Add features like gift cards, retail hardware support, and professional reports to sell online or at a retail store.

> Credit card rates Domestic: 2.6% + 30¢ International: 3.6% + 30¢ In Person:  $2.5% + 0$  $@$ **Staff accounts**  $50$

Shipping discount  $n - 44 - 66$ 

**\$299** /month

Choose this plan

#### **Advanced Shopify**

Scale your business online and in person with advanced reporting, and third-party calculated shipping rates.

#### Credit card rates O

Domestic: 2.4% + 30¢ International: 3.4% + 30¢ In Person:  $2.4% + 0$  $@$ **Staff accounts**  $15<sup>0</sup>$ Shipping discount  $n = 10$ 

# RESOURCES

### https://www.lasmallbizonline.com/

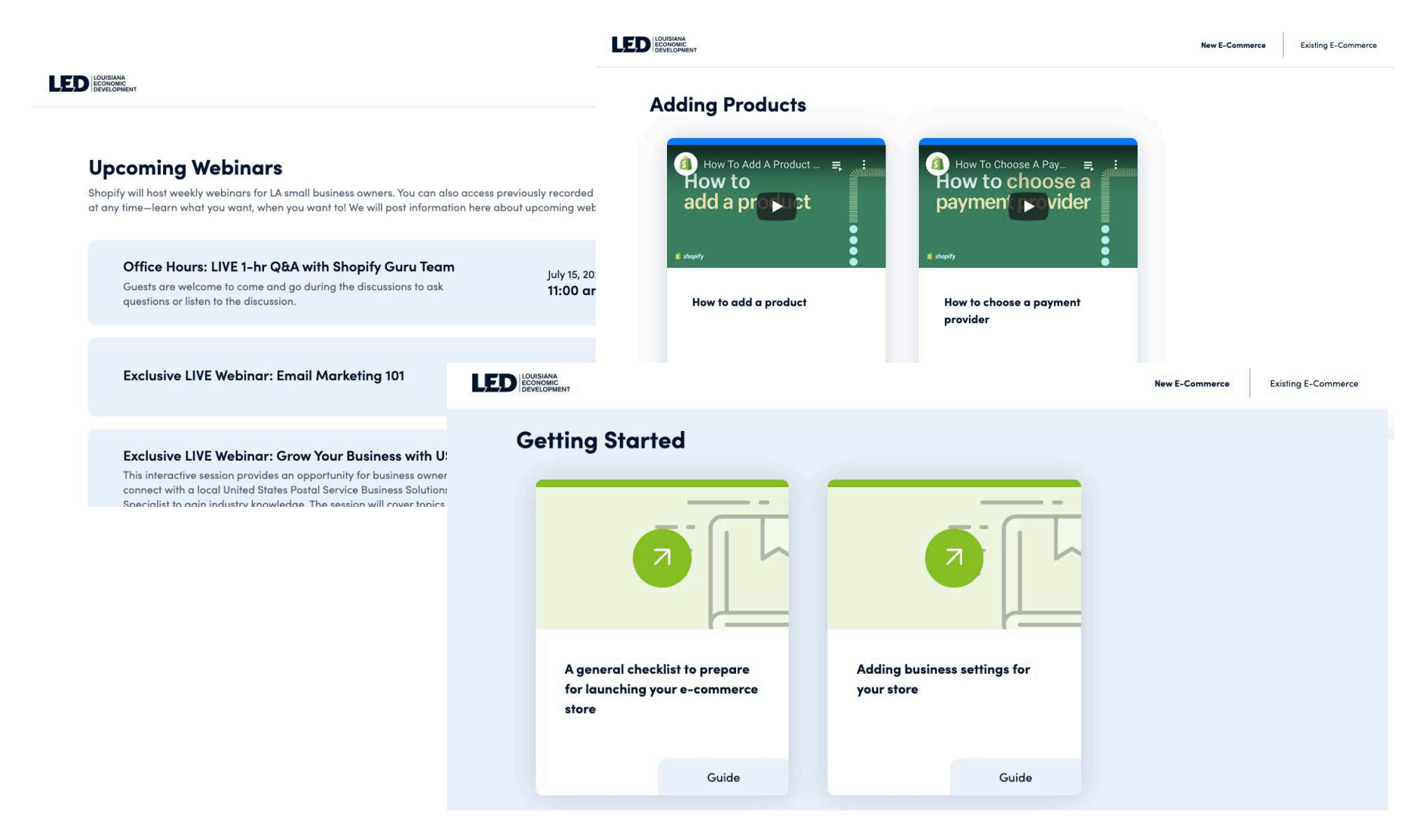

# RESOURCES

### FREE STOCK IMAGES

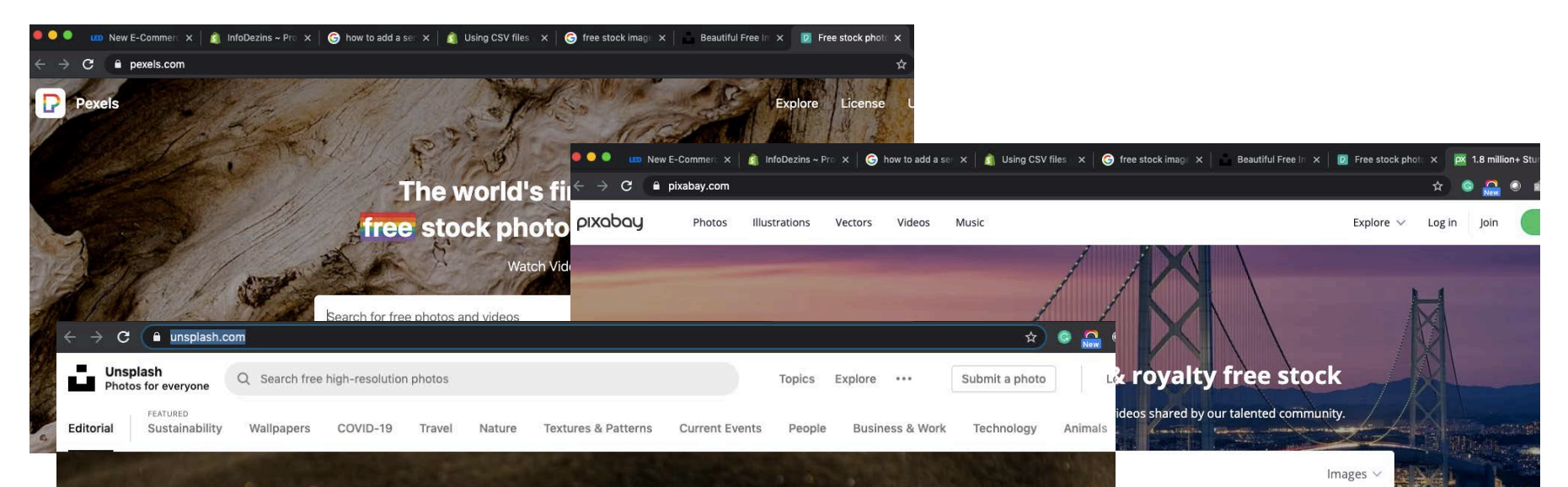

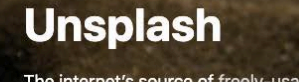

The internet's source of freely-usable images. Powered by creators everywhere.

Q Search free high-resolution photos

Trending: flower, wallpapers, backgrounds, happy, love

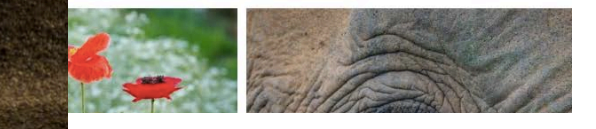

ver, money, love, computer, summer, beach, office

anenori

### RESOURCES **LOOK AT OTHER SITES**

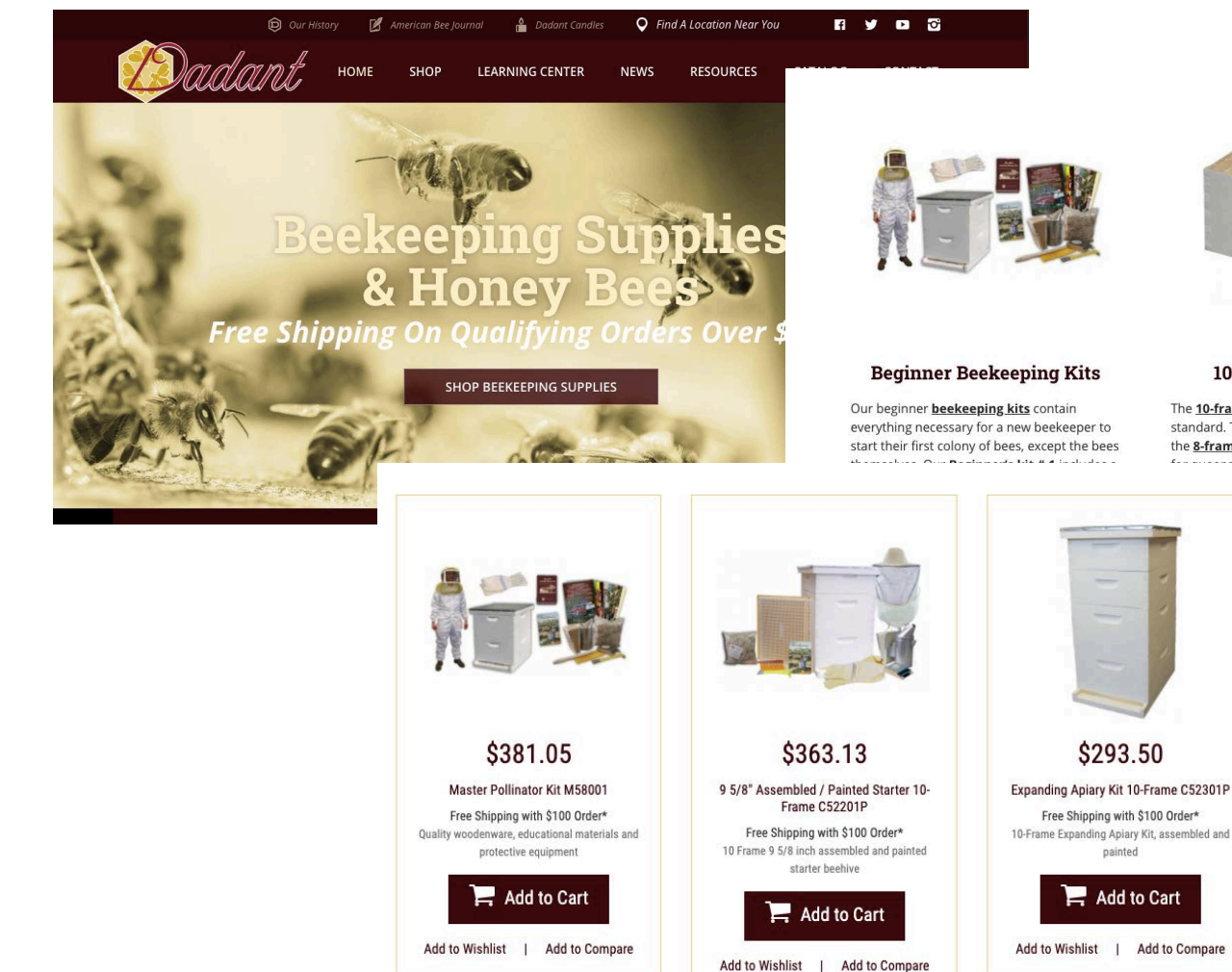

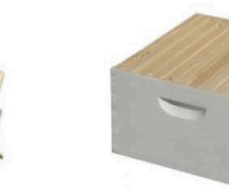

#### 10-Frame Equipment

The 10-frame bee hives are the industry standard. These boxes store more honey than the **8-frame boxes** and provide more room  $-1$ sulting in larger bee

> equipment is made into 3 s, 95/8" depth brood super, and the shallow or

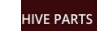

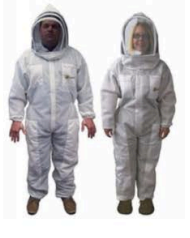

#### **Beekeeping Clothing**

Dadant beekeeping suits, veils, jackets, hats and gloves are designed and constructed with the beekeeper in mind. Our ventilated suits and jackets are the finest in the beekeeping industry and the most ventilated bee suit on the market. We carry a number of sizes and styles to fit men, women and children of all sizes and shapes.

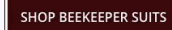